## **CIV 1111 – Sistemas Estruturais na Arquitetura I – 2º Sem. – 2012**

# **Trabalho de determinação de esforços internos em um pórtico plano Teste 10**

**SOLUÇÃO** 

A solução é mostrada para um pórtico com os seguintes valores para as cotas indicadas: *a* = 3.0 m; *b* = 5.0 m; *c* = 8.0 m; *d* = 3.5 m; *e* = 2.5 m; *f* = 2.0 m; e *g* = 4.0 m.

#### (a) **Modelo estrutural incluindo dimensões (linhas de cota) e carregamento**. (0,5 ponto)

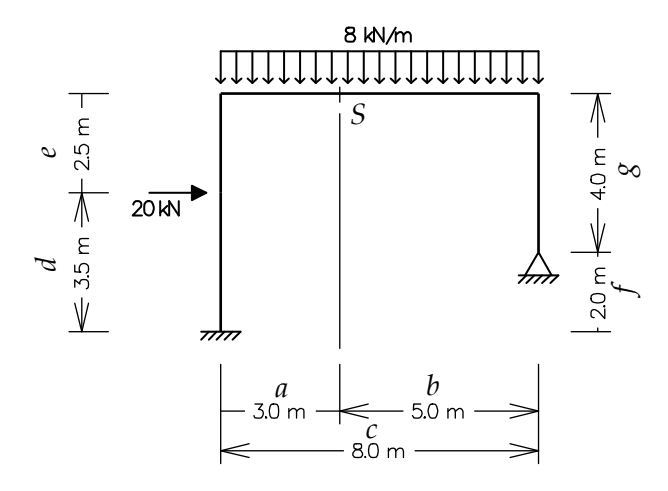

(b) **Configuração deformada incluindo as reações de apoio (não desenhe as linhas de cota).** (0,5 ponto)

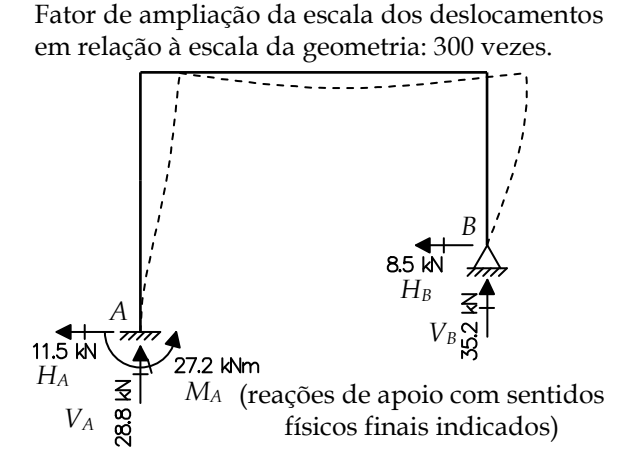

#### *Observação:*

O número de componentes de reação de apoio (cinco) excede o número de equações de equilíbrio (três equações do equilíbrio global). Portanto, o pórtico é *hiperestático*. A solução de uma estrutura hiperestática considera, além das condições de equilíbrio, condições sobre a "deformabilidade" da estrutura: condições de compatibilidade e condições sobre o comportamento mecânico dos materiais. O programa Ftool considera todas essas condições. Observa-se que, para um pórtico hiperestático, os valores das reações de apoio e dos esforços internos dependem da rigidez relativa entre as barras da estrutura. Em outras palavras, os resultados dependem das propriedades das seções transversais adotadas para as barras do pórtico.

Muitos alunos na solução do trabalho chegaram a valores de reações de apoio que diferem da solução do problema. Provavelmente, nesses casos, não foram utilizadas as seções transversais especificadas no enunciado do trabalho.

(c) **Diagrama de esforços normais (não desenhe as reações de apoio nem as linhas de cota).**  $(0,5)$  ponto)

Valores dos esforços normais em kN.

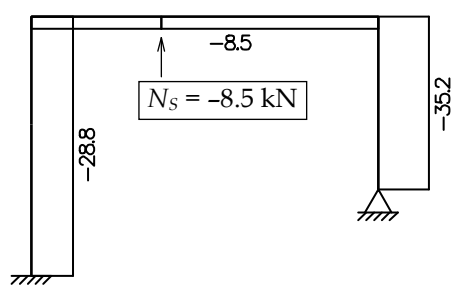

(d) **Diagrama de esforços cortantes (não desenhe as reações de apoio nem as linhas de cota).** (0,5 ponto)

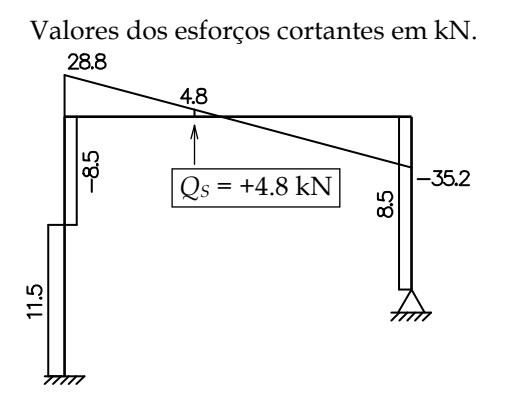

(e) **Diagrama de momentos fletores (não desenhe as reações de apoio nem as linhas de cota).** (0,5 ponto)

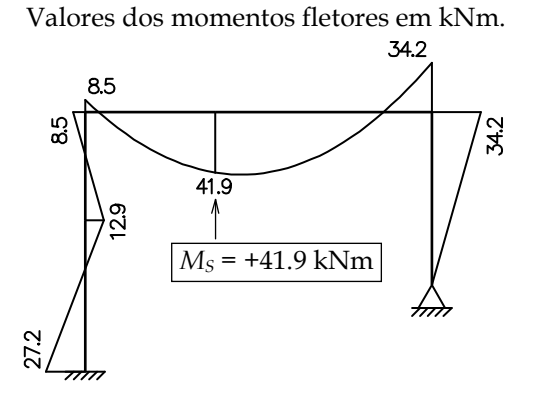

(f) **Cálculo do esforço normal, do esforço cortante e do momento fletor na seção transversal**  *S***. As equações para o cálculo desses esforços internos devem ser mostradas. Os valores dos esforços internos devem ter uma casa decimal e as unidades devem ser indicadas.** (7,5 pontos)

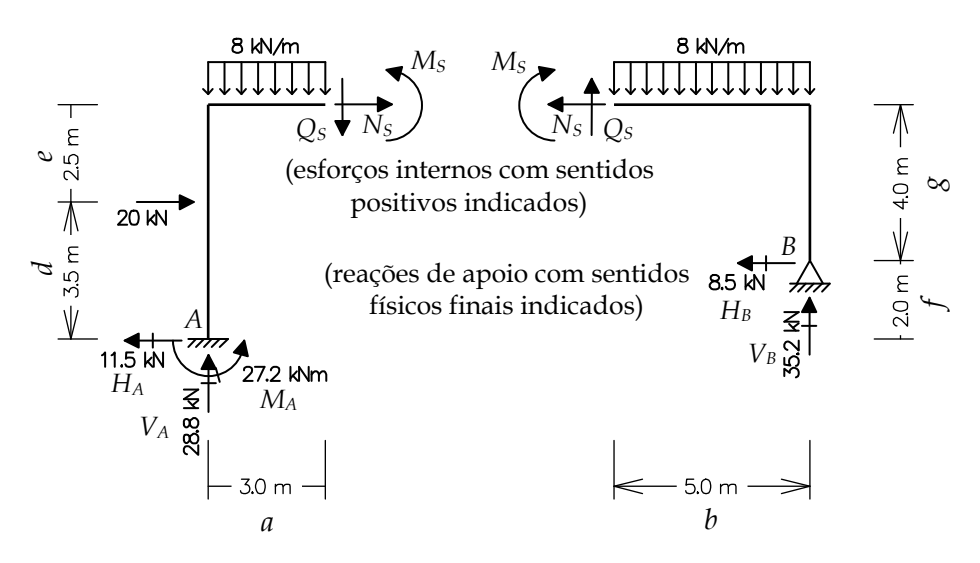

Existem duas soluções alternativas: equilíbrio da porção da esquerda ou da porção da direita.

*Equilíbrio da porção da esquerda:* 

$$
\sum F_X = 0 \implies H_A + 20.0 + N_S = 0 \implies -11.5 + 20.0 + N_S = 0 \implies \boxed{N_S = -8.5 \text{ kN}}
$$
  

$$
\sum F_Y = 0 \implies V_A - 8.0 \times a - Q_S = 0 \implies +28.8 - 8.0 \times 3.0 - Q_S = 0 \implies \boxed{Q_S = +4.8 \text{ kN}}
$$

$$
\sum M_S = 0 \implies -V_A \times a + H_A \times (d+e) + M_A + 20.0 \times e + 8.0 \times a \times \frac{a}{2} + M_S = 0 \implies
$$
  
-28.8 \times 3.0 - 11.5 \times 6.0 + 27.2 + 20.0 \times 2.5 + 8.0 \times 3.0 \times 1.5 + M\_S = 0 \implies M\_S = +42.2 \text{ kNm}

Observação: o valor calculado pelo Ftool foi  $|M_s = +41.9 \text{ kNm}$ . A diferença se deve ao fato que os valores das reações consultados com apenas uma casa decimal não representam a precisão mais acurada utilizada internamente pelo Ftool. Na correção do trabalho, este item foi considerado correto quando a equação de equilíbrio foi escrita de forma correta.

### *Equilíbrio da porção da direita:*

$$
\sum F_X = 0 \Rightarrow H_B - N_S = 0 \Rightarrow -8.5 - N_S = 0 \Rightarrow \boxed{N_S = -8.5 \text{ kN}}
$$
  

$$
\sum F_Y = 0 \Rightarrow V_B - 8.0 \times b + Q_S = 0 \Rightarrow +35.2 - 8.0 \times 5.0 + Q_S = 0 \Rightarrow \boxed{Q_S = +4.8 \text{ kN}}
$$

 $\sum M_S = 0 \Rightarrow +V_B \times b + H_B \times g - 8.0 \times b \times \frac{b}{2} - M_S = 0 \Rightarrow$ 

 $+35.2 \times 5.0 - 8.5 \times 4.0 - 8.0 \times 5.0 \times 2.5 - M_s = 0 \Rightarrow M_s = +42.0 \text{ kNm}$ 

Observação: o valor calculado pelo Ftool foi  $\overline{M_s}$  = +41.9 kNm. A diferença se deve ao fato que os valores das reações consultados com apenas uma casa decimal não representam a precisão mais acurada utilizada internamente pelo Ftool.